# **Nmapthon**

*Release 1.5.0*

**Dec 09, 2021**

# **Contents**

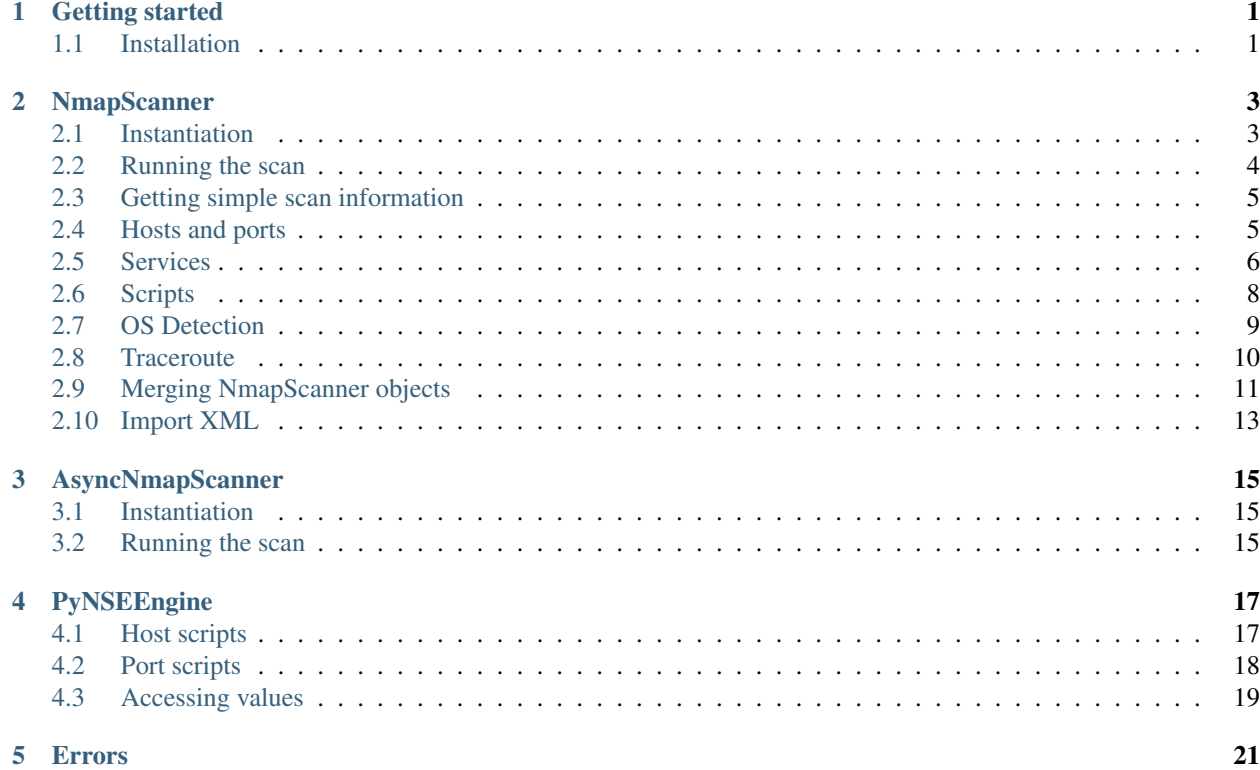

# CHAPTER<sup>1</sup>

# Getting started

<span id="page-4-0"></span>Nmapthon is a Python module that allows you to interact with the Nmap tool and even extend its capabilities with Python functions. With this module you will be able to:

- Execute Nmap scans and easily retrieve all the results.
- Execute Nmap scans asynchronously.
- Merge different scanner objects, allowing to easily build multiprocessed, multithreaded and distributed applications.
- Register Python functions as if they were NSE scripts.

## <span id="page-4-1"></span>**1.1 Installation**

The module requires an updated version of [Nmap](https://nmap.org/) installed on the system. To install Nmapthon, simply use the *pip* package manager:

```
# If your pip command corresponds to Python 3
pip install nmapthon
# If you use pip3 instead
pip3 install nmapthon
```
Warning: Python 2 is not supported.

# CHAPTER 2

# **NmapScanner**

## <span id="page-6-1"></span><span id="page-6-0"></span>**2.1 Instantiation**

The NmapScanner class takes one positional parameter and  $\star\star k$ wargs parameters for instantiation:

```
NmapScanner(targets, ports=None, arguments=None, engine=None)
```
- targets: Can be specified as a str or a list. A string may contain any number of targets separated by commas, and a list may contain any number of targets as separate elements. Nmapthon considers a target any of the following:
	- A domain or URL.
	- A resolvable hostname (like a NetBIOS hostname).
	- A single IP Address (like "192.168.2.45").
	- A full IP Address range (like "192.168.0.2-192.168.0.17").
	- A partial IP Address range (like "192.167-168.0.1-20").
	- An IP address with a netmask, which will include all the IP address inside the mask but without the network address and the broadcast address (like "192.168.0.0/24").

#### For kwargs:

- ports: Can be specified as a str or a list. A list may contain any number of target ports separated by commas, and a list may contain any number of target ports as separate elements. Nmapthon considers a target port any of the following:
	- A single port as str or int type (like 22 or "80").
	- $-$  A port range (like "22-80").
- arguments: String containing every nmap parameter that we want to execute. For example '-sV -Pn'.

Note: No  $-d$  or  $-v$  options allowed (That means no debugging or verbosity). The  $-p$  parameter is not allowed either, ports must be specified on instantiation or by the ports setter as explained above.

• engine: Specify a PyNSEEngine object. Refer to this section *[PyNSEEngine](#page-20-0)* to learn more about it.

Note that every instantiation parameter can be set as None, including the targets, but at least those need to be set before running the scan. Each of these instantiation parameters have their properties and setters, which means that you can interact with them after instantiation the scanner itself:

- <scanner\_instance>.targets: Property and setter for the NmapScanner targets.
- <scanner\_instance>.ports: Property and setter for the NmapScanner ports.
- <scanner\_instance>.arguments: Property and setter for the NmapScanner arguments.
- <scanner\_instance>.engine: Property and setter for the NmapScanner NSE engine.

#### **2.1.1 Simple example**

### **import nmapthon as nm** # This instantiates a scanner for localhost and Service Detection on default ports scanner = nm.NmapScanner('127.0.0.1', arguments='-sV') # This one scans 255 hosts at maximum speed and with script launching, OS detection ˓<sup>→</sup>and Service Detection scanner = nm.NmapScanner(['192.168.1.1', '192.168.1.11', '192.168.2.0/24'], arguments=  $ightharpoonup$ '-A -T4') # This one scans localhost and another IP range for the first 200 ports and 443. scanner = nm.NmapScanner('127.0.0.1, 10.10.0.0/16', ports=['1-200', 443])

## <span id="page-7-0"></span>**2.2 Running the scan**

After instantiating the scanner, the run() method will execute it. The program will block until the nmap process finishes, and after that, the NmapScanner instance will contain all the information from the scan.

#### **2.2.1 Example**

```
import nmapthon as nm
example_scanner = nm.NmapScanner(target='127.0.0.1', arguments='-sS')
# Execute the scan
try:
   example.scanner.run()
except nm.NmapScanError as e:
   print('Catching all scan errors!: {}'.format(e))
# Now the 'example_scanner' object contains all the information from the scan.
```
Please head to the next sections to know how to manage all the information gathered from the scan.

#### **2.2.2 Errors**

When executing the run() method, several type of errors can pop, but all of them are raised by the same Exception: NmapScanError. The situations when this Exception could come out are:

- No targets to scan are specified.
- When nmapthon cannot parse the nmap output, due to any type of nmap error that interrupted the execution. In this case, the NmapScanError will print the nmap error.
- When no output from nmap is given.

## <span id="page-8-0"></span>**2.3 Getting simple scan information**

After calling the run() method, the NmapScanner instance will have several properties to access scan information, only if no errors are raised. These properties are:

- start\_timestamp: Get the timestamp from when the scan started.
- start\_time: Get the human-readable date and hour from when the scan started.
- exit\_status: Nmap application exit status.
- args: All arguments used in the scan, but this args are printed by nmap.
- summary: Scan summary.
- version: Nmap's version.
- end timestamp: Get the timestamp from when the scan finished.
- end time: Get the human-readable date and hour from when the scan finished.
- finished: Boolean flag that tells if the scan has finished.
- tolerant\_errors: String with errors that happened during the Nmap execution but let the scan finish.

Important: If any of this properties is accessed before calling the run() method, they will return None.

#### **2.3.1 Example**

#### **import nmapthon as nm**

```
scanner = nm. NmapScanner('192.168.1.0/24', ports='1-1024', arguments='-ss')scanner.run()
# If program reaches this point, we can get the properties.
print("Started at: {}".format(scanner.start_time))
print("Used {} nmap version.".format(scanner.version))
print("The tolerant errors were:\n{}".format(scanner.tolerant_errors))
# You can keep calling any of this properties
```
## <span id="page-8-1"></span>**2.4 Hosts and ports**

After running the scan, we can execute two primary methods to obtain the hosts from the scan:

- scanned\_hosts(): Returns a list of scanned hosts.
- non\_scanned\_hosts(): Returns a list with all the hosts that where specified on targets but did not appear on the nmap output, which means that they were not scanned.

To get the hostnames associated with a particular host:

• hostnames (host:str): Returns a list with all the hostnames from a host.

Having the scanned hosts, we can get their state, reason and scanned protocols:

- state(host:str): Returns the state of a given host.
- reason (host:str): Returns the reason why the host has a certain state.
- all\_protocols(host:str): Yields every protocol scanned for a given host.

For a given host and protocol, we can also get the scanned and non scanned ports, plus their state:

- scanned\_ports(host:str, protocol:str): Return a list of scanned ports for a given host and protocol.
- non scanned ports(host:str, protocol:str: Return a list of non scanned ports for a given host and protocol.
- port\_state(host:str, protocol:str, port:str,int): Return the state and reason tuple from a port.

Note: If scanning domains, their information would not be under the domain name itself, but under an IP Address, which is the IP address of the host gathered by nmap after resolving the domain.

#### **2.4.1 Host information example**

```
import nmapthon as nm
```

```
sc = nm.NmapScanner([127.0.0.1', 192.168.1.99'], ports=[1,101], arguments='-sT')
sc.run()
# Loop through protocols, for every scanned host and get other information
for host in sc.scanned_hosts():
    # Get state, reason and hostnames
   print("Host: {}\tState: {}\tReason: {}".format(host, sc.state(host), sc.
˓→reason(host))
   print("Hostname: {}".format(','.join(sc.hostnames(host))))
    # Get scanned protocols
    for proto in sc.all_protocols(host):
        # Get scanned ports
        for port in sc.scanned_ports(host, proto):
            state, reason = sc.port_state(host, proto, port)
            print("Port: {0:<7}State:{1:<9}Reason:{2}".format(port, state, reason))
```
## <span id="page-9-0"></span>**2.5 Services**

If service detection was performed (for example with  $\cdot$  -sV $\cdot$  or  $\cdot$  -A $\cdot$ ), we can gather the service information for a given host, protocol and port:

- service(host:str, protocol:str, port:str,int): Get a Service instance representing the gathered information from the service, if no service information was found it returns None.
- standard\_service\_info(host:str, protocol:str, port:str,int): Returns the service name and service information. The service information is a string formed by the service product, version and extrainfo. If there is no info about a particular service, two *None* values will be returned. If nmap has found the name of the service, but it doesnt know anything about the service information itself, this method will return the name and an empty string  $('')$ .

#### **2.5.1 Service object**

Executing the function service (host:str, protocol:str, port:int, str) will return None if there is no known service, or it will return a Service object in any other case. A Service object has 4 simple properties:

- name: Return the name of the service.
- product: Return the product running on that service.
- version: Return the version of the product.
- extrainfo: Return extra information about the product.

We can also get all CPEs associated with that service:

• all\_cpes(): Return a list containing all the CPEs from a service.

Get all the scripts information that were launched against that particular service:

• all\_scripts(): Yields every script name and output from every script that was launched against that service.

Service instances can be used as list objects, which allows scripts management, for example:

- service\_instance[script\_name]: Return the output from a given script name.
- service\_instance[script\_name] = script\_output: Add a script name with an associated output.
- del service\_instance[script\_name]: Delete every script related information for a given script name.
- 'my\_script' in service\_instance: Check if a given script is inside the instance.

#### **2.5.2 Service object example**

#### **import nmapthon as nm**

```
scanner = nm.NmapScanner('192.168.1.0/24', ports='22,53,443', arguments='-A -T4')
scanner.run()
# for every host scanned
for host in scanner.scanned_hosts():
    # for every protocol scanned for each host
    for proto in scanner.all_protocols(host):
        # for each scanned port
        for port in scanner.scanned_ports(host, proto):
            # Get service object
            service = scanner.service(host, proto, port)
            if service is not None:
```
(continues on next page)

(continued from previous page)

```
print("Service name: {}".format(service.name))
               print("Service product: {}".format(service.product))
               for cpe in service.all_cpes():
                    print("CPE: {}".format(cpe))
                for name, output in service.all_scripts():
                    print("Script: {}\nOutput: {}".format(name, output))
                # You could also do print(str(service))
                # You could also know if 'ssh-keys' script was launched and print the
\rightarrowoutput
                if 'ssh-keys' in service:
                    print("{}".format(service['ssh-keys']))
```
## **2.5.3 Service standard info example**

```
import nmapthon as nm
```

```
scanner = nm.NmapScanner('192.168.1.0/24', ports='22,53,443', arguments='-sV -T4')
scanner.run()
# for every host scanned
for host in scanner.scanned_hosts():
    # for every protocol scanned for each host
    for proto in scanner.all_protocols(host):
        # for each scanned port
        for port in scanner.scanned_ports(host, proto):
            # Get service information
            service, service_info = scanner.standard_service_info(host, proto, port)
            if service is not None:
                print("Service: {}\tInfo: {}".format(service, service_info))
```
# <span id="page-11-0"></span>**2.6 Scripts**

#### Nmapthon supports two types of scripts:

- NSE scripts. Which are LUA scripts that can be execute through the  $--$ script argument from the nmap tool.
- PyNSE scripts. Which are python functions that are registered as "NSE scripts". See *[PyNSEEngine](#page-20-0)* to learn how they work.

Whatever type of script you are executing, each script has a name. In case of NSE scripts, the script name will be the argument(s) passed to the  $--script$  argument like  $--script$  ssl-cert. On the other hand, PyNSE scripts have a mandatory name parameter.

When retrieving a script output, it needs to be referenced by its name. Nmapthon has several ways of retrieving those scripts:

- host\_script(host:str, script\_name:str): Returns the host script output for a given script name. If the target does not have any information about that script, it will raise a NmapScanError.
- port\_script(host:str, proto:str, port:(str,int), script\_name:str): Returns the port script output for a given script name, associated with a protocol and a port. If the target does not have any information about that script, it will raise a NmapScanError.
- host scripts(host:str, script name:str=None): Yields a tuple with (script name, script\_output) for every host script from a particular host. If script\_name is specified, then it will only yield scripts whose names contain that string.
- port\_scripts(host:str, proto:str, port:(str,int), script\_name:str=None): Yields a tuple with (script\_name, script\_output) for every port script from a particular host, port and protocol. If script name is specified, then it will only yield scripts whose names **contain** that string.

Note: host\_script() and port\_script() functions must raise a NmapScanError to indicate "missing" scripts. The None return value is not possible, since a PyNSE script may return a None value if the user defines it to do so, and may confuse the real script output with the "missing script" situation.

Note: Apart from that, we can get the scripts from a Service instance, as explained in the previous page.

#### **2.6.1 Example**

```
import nmapthon as nm
sc = nm. NmapScanner('10.10.10-15.2-254', ports=[443, 80, 53], arguments='-sV --
˓→script=ssl-cert,dns-brute')
sc.run()
for i in sc.scanned_hosts():
    for port in sc.scanned_ports(i, 'tcp'):
        for n, o in sc.port_scripts(i, 'tcp', port):
            print('Name: {}\nOutput: {}'.format(n, o))
# Check unique script output
print('\{'.format(sc.port_script('10.10.10.4', 'tcp', 443, 'ssl-cert')))
# Check unique script from service
service_example = sc.service('10.10.10.4', 'tcp', 443)if service_example is not None:
    print('{}'.format(service_example['ssl-cert']))
```
# <span id="page-12-0"></span>**2.7 OS Detection**

If OS detection was performed (for example, by using '- $\circ$ ' or '-A'), you can get the OS matches with their accuracy and the OS fingerprint:

- os\_matches (host:str): Yields every OS name with it's corresponding accuracy for a given host.
- os\_fingerprint (host:str): Returns the OS fingerprint for a given host. If no fingerprint was found or performed, it will return None.
- most\_accurate\_os(host:str): Returns a list with the most accurate OSs. The list is needed because there might not be only one OS match with the highest accuracy, but several.

### **2.7.1 OS Detection example**

```
import nmapthon as nm
scanner = nm.NmapScanner('127.0.0.1', arguments='-O --osscan-guess')
scanner.run()
# Notice that '127.0.0.1' can be used without expecting an NmapScanError
# localhost should always respond.
for os_match, acc in scanner.os_matches('127.0.0.1'):
   print('OS Match: {}\tAccuracy:{}%'.format(os_match, acc))
fingerprint = scanner.os_fingerprint('127.0.0.1')
if fingerprint is not None:
    print('Fingerprint: {}'.format(fingerprint))
for most_acc_os in scanner.most_accurate_os('127.0.0.1'):
   print('Most accurate OS: {}'.format(most_acc_os))
```
# <span id="page-13-0"></span>**2.8 Traceroute**

We can get every hop information from executing a traceroute to a particular host:

• trace\_info(host:str): Yields one TraceHop instance per traceroute hop.

### **2.8.1 TraceHop object**

A TraceHop instance has four basic properties to access its information:

- ttl: Time-To-Live. IP layer field.
- ip\_addr: IP Address of the node.
- rtt: Round Trip Time.
- domain name: Domain name of the node.

Note: If any of the traceroute hop information is unknown, the corresponding property will return None.

#### **2.8.2 Traceroute example**

```
import nmapthon as nm
scanner = nm.NmapScanner('85.65.234.12', arguments='--traceroute')
scanner.run()
if '85.65.234.12' in scanner.scanned_hosts():
    for tracehop_instance in scanner.trace_info('85.65.234.12'):
       print('TTL: {}\tIP address: {}'.format(tracehop_instance.ttl, tracehop_
˓→instance.ip_addr))
```
## <span id="page-14-0"></span>**2.9 Merging NmapScanner objects**

There may be situations where several NmapScanner instances may be instantiated separately, so a merge() is available to merge scans. It must be called after the instance finishes the scan, and it accepts any number of other NmapScanner instances plus additional \*\*kwargs:

- merge\_tcp=True: Flag to allow TCP merging
- merge\_udp=True: Flag to allow UDP merging
- merge\_scripts=True: Flag to merge host scripts. TCP/UDP port scripts are merged if their respective flag is True.
- merge\_trace=True: Merge Traceroute information.
- merge\_os=True: Merge OS information.
- merge\_non\_scanned=True: Merge IPs that could not be scanned.

#### **2.9.1 merge() deep inspect**

The merge() method acts differently depending on a main condition, which is: "Does the instance that's calling the method have the target X?". Depending on the answer:

- If the target is not in the caller scanner, all the information from the target is copied depending on the  $\star\star k_{\text{WATGS}}$ flags values.
- If the target is on the caller scanner, the information is copied depending on the flags, particularly:
	- TCP/UDP ports are copied if they where not scanned on the caller scan, but if the caller already has information about them, it's not overwritten.
	- OS information, as well as Host scripts are checked one by one, only adding them if the caller does not have information of a particular OS/script.
	- Traceroute is only added while no Traceroute information is in the caller scanner.

#### **2.9.2 Example 1: Dividing TCP and UDP scans**

#### **import nmapthon as nm**

```
# Run a TCP scan synchronously and a UDP async to the same target
main\_scanner = nm.NmapScanner('10.10.10.2', ports=[22, 80, 443], arguments='-sv-ss -n˓→')
udp_scanner = nm.AsyncNmapScanner('10.10.10.2', ports=[21, 53], arguments='--sU -n',˓→mute_error=True)
# Launch the UDP first
udp_scanner.run()
# Launch the TCP
try:
   main_scanner.run()
except nm.NmapScanError as e:
   print('Error while scanning TCP ports:\n{}'.format(e))
# Wait until UDP ends
```
(continues on next page)

(continued from previous page)

```
udp_scanner.wait()
if udp_scanner.finished_successfully():
    # Merge the scans (Do not need to set all flags to False since there is no
˓→information on the UDP scanner,
   # but just to show the usage thay are set to False here
   main_scanner.merge(udp_scanner, merge_os=False, merge_scripts=False, merge_
˓→tcp=False, merge_trace=False)
```
### **2.9.3 Example 2: Multi-threading/processing scans**

```
import nmapthon as nm
import multiprocessing
def read_ips(ips_file):
   with open(ips_file) as f:
        return [x.strip() for x in f.readlines()]
def worker(n, ip, return_dict):
   sc = nm. NmapScanner(ip, ports=[1-1000], arguments='-sT -sV -T4 -n')
   try:
       sc.run()
   except nm.NmapScanner as e:
       raise e
   return_dict[n] = sc
if __name__ == ' __main__':
    # Create share dict to store scans
   manager = multiprocessing.Manager()
   return_dict = manager.dict()
   jobs = []# Read IPS from file
   ips = read_ips('my_ips_file.txt')
    for i in range(len(ips)):
       p = multiprocessing.Process(target=worker, args=(i, ips[i], return_dict))jobs.append(p)
       p.start()
    # Freeze application until all apps finish
    for proc in jobs:
       proc.join()
    # Take the first scanner as caller
   main_scan = return_dict[0]
    # Pass the rest of the scans as arguments for merging
   main_scan.merge(*list(return_dict.values())[1:])
    # Now you can use the main_scan as a single scanner with all the information
    for host in main_scan:
        # Continue normally
```
# <span id="page-16-0"></span>**2.10 Import XML**

You can build an NmapScanner object from an existing Nmap XML file. To do so, just execute the from\_xml(file) constructor:

• NmapScanner.from\_xml(file:str): Returns a NmapScanner instance from a valid Nmap XML output file.

Note: Note that non\_scanned\_targets() and non\_scanned\_ports(target:str, proto:str) will both return empty values, since Nmapthon uses the <instance>.targets and <instance>.ports setters, respectively, to process which targets and ports are not scanned.

# **2.10.1 Example**

```
import nmapthon as nm
scanner = nm.NmapScanner.from_xml('/path/to/nmap.xml')
# Of course, you do NOT call the run() method
for i in scanner.scanned_hosts():
    for proto in scanner.all_protocols(i):
        print('Continue normally....')
```
Class for executing and parsing nmap scans. Provides a flexible target management and an easy way to retrieve the results. Head into the next page to see how it works.

# CHAPTER 3

# AsyncNmapScanner

## <span id="page-18-1"></span><span id="page-18-0"></span>**3.1 Instantiation**

Instantiating AsyncNmapScanner has the same \*\*kwargs as the NmapScanner class (*[Instantiation](#page-6-1)*), but this one has an optional extra kwargs parameter:

- mute\_errors: A boolean type parameter, False by default. If set to True, the scanner won't show fatal errors when executing.
- wrapper: Wrapper class for executing the background scan. By default, this value is threading.Thread, but you can specify multiprocessing.Process if needed.

### **3.1.1 Example**

```
import nmapthon as nm
async\_ scanner = nm.AsyncNmapScanner('10.126.65.0/23', ports='21,22,100-200', ...\rightarrowarguments='-sV -n -T4')
# Async Scanner with error muting
async\_ scanner = nm.AsyncNmapScanner('192.168.1.30', arguments='-A -T4', mute_˓→errors=True)
```
# <span id="page-18-2"></span>**3.2 Running the scan**

AsyncNmapScanner also has the run() method, which will start executing the scan in background. You can use several methods to get the scan state and block the application:

- is\_running(): Returns True if the scanner is running, False if not.
- wait (): Blocks the program execution until the scan finishes.

• finished succesfully(): Returns  $True$  if the scan finished with no fatal errors. False if not.

If mute\_errors=True is used, you can get the Exception raised when muted in case it did not finish successfully:

• fatal\_errors(): Returns list of NmapScanError with the information from the Exceptions raised that was muted. If no mute\_errors=True was set, it will return None, but you will have anyways an NmapScanError raised on your program.

### **3.2.1 Example 1**

```
import nmapthon as nm
import time
scanner = nm.AsyncNmapScanner('192.168.1.2', ports=range(1,10001), arguments='-sS -sU
˓→')
scanner.run()
# Do something while it executes
while scanner.is_running():
   print("I print because I can :)")
   time.sleep(1)
# Check if it was not successful
if not scanner.finished_succesfully():
    print("Uh oh! Something went wrong!")
```
### **3.2.2 Example 2**

```
import nmapthon as nm
scanner = nm.AsyncNmapScanner('192.168.1.2', ports=range(1,10001), arguments='-sS -sU
\leftrightarrow<sup>'</sup>)
scanner.run()
# Do something and block execution until finishes
for i in range(1, 1000000):
    print("Im printing a lot of lines!")
scanner.wait()
# Check if it was not successful
if not scanner.finished_succesfully():
    print("Uh oh! Something went wrong!\nPopped error:\n{}".format(scanner.fatal_
˓→error()))
```
Class for executing Asynchronous Nmap scans.

# CHAPTER 4

# PyNSEEngine

## <span id="page-20-1"></span><span id="page-20-0"></span>**4.1 Host scripts**

Host scripts are functions that are execute once per host, if they respond to the scan.

To register a host script, decorate the functions with @<engine\_instance>.host\_script('name'). The function is defined as follows:

host\_script(name:str, targets='\*', args=None):

- name: Name that will be used on the NmapScanner instance to reference the script output.
- targets: Specify the targets that will be affected by the function. '\*' means all of them. Targets can be specified as an str or a list type, the same way as targets are specified during the NmapScanner *[Instantiation](#page-6-1)*.
- args: If the function has arguments, pass them as a tuple or list of arguments.

The information gathered from each of the registered host function is stored as a normal host script inside the NmapScanner instance. To access them, use the host\_scripts(host:str) function.

Note that the data that will be stored inside the instance will be whatever the decorated function returns

### **4.1.1 Example 1**

```
import nmapthon as nm
engine = nm.engine.PyNSEEngine()
# This function will only execute when the gateway (192.168.0.1) responds to the scan.
@engine.host_script('custom_script', targets='192.168.0.1')
def custom_gateway_scan():
   return 'I could return any type of information here'
sc = nm. NmapScanner('192.168.0.0/24', arguments='-ss -n -T5', engine=engine)
```
(continues on next page)

(continued from previous page)

```
sc.run()
# If the gateway responds to the scan, it will have an assigned host script
for name, output in sc.host_scripts('192.168.0.1'):
   print('\{}: \{}'.format(name, output))
    # Prints 'custom_script: I could return any type of information here!'
```
### **4.1.2 Example 2**

```
import nmapthon as nm
engine = nm.engine.PyNSEEngine()
# Pass the function parameters with the decorator
@engine.host_script('param_testing', args=('Nmapthon',))
def func_with_params(my_arg):
    return 'Testing {}!'.format(my_arg)
sc = nm.NmapScanner('127.0.0.1', engine=engine)
sc.run()
# Localhost should always respond
print('\{''.format(sc.host_script('127.0.0.1', 'param_testing')))
```
# <span id="page-21-0"></span>**4.2 Port scripts**

Port scripts are those that execute when a particular port responds to the nmap scan.

To register a port script, decorate the functions with  $@<\text{engine_instance}>$ , port\_script(...). The function is defined as follows:

```
port_script(name:str, port:(str,int,list), targets='*', proto='*',
states=None, args=None):
```
- name: Name that will be used on the NmapScanner instance to reference the script output.
- ports: Single port or list of ports that, when found with the given states, will make the engine execute the function. They are specified the same way as ports are specified during the NmapScanner *[Instantiation](#page-6-1)*.
- targets: Specify the targets that will be affected by the function. '\*' means all of them. Targets can be specified as an str or a list type, the same way as targets are specified during the NmapScanner *[Instantiation](#page-6-1)*.
- proto: Transport layer protocol from the port. Default is ` \*' which means anyone, but can also be 'tcp' or 'udp'.
- states: Port states when the function will be triggered. Default is None, which means only 'open' state, but can be a list containing any of the following values: 'open', 'filtered' and 'closed'.
- args: If the function has arguments, pass them as a tuple or list of arguments.

The information gathered from each of the registered port function is stored inside a Service object from that particular port. If there NmapScanner has already generated a service instance for that port, the script will be added to it.

Note that the data that will be stored inside the instance will be whatever the decorated function returns

#### **4.2.1 Example**

```
import nmapthon as nm
engine = nm.engine.PyNSEEngine()
# Create a custom SSH enum function
@engine.port_script('custom_ssh_enum', 22, proto='tcp', states=['open', 'filtered'],
˓→args=('path/to/wordlist',))
def ssh_enum_function(wordlist):
   return 'My SSH enum with the wordlist: {}'.format(wordlist)
sc = nm. NmapScanner('127.0.0.1', ports='22', arguments='-sV -Pn -sS -n',
˓→engine=engine)
sc.run()
# If the gateway responds to the scan, it will have an assigned port script
print(sc.port_script('127.0.0.1', 'tcp', 22, 'custom_ssh_enum'))
```
# <span id="page-22-0"></span>**4.3 Accessing values**

When the engine functions are executed, you may want to access some execution time values that are being handled by the NmapScanner object at that point. For that purpose you can use the following PyNSEEngine instance properties:

- current\_target: Returns the target being processed when the function is executed
- current\_port\*: Returns the port being processed when the function is executed.
- current\_proto\*: Returns the transport layer protocol being processed when the function is executed.
- current\_state\*: Returns the state of the port being processed when the function is executed.

\* *These properties are only suitable if the function is decorated as a ''@port\_script''.*

Important: Any of the above properties will return None if they are not handled by the appropriate decorator. i.e. current\_port returns None if the function is decorated by host\_script.

## **4.3.1 Example**

```
import nmapthon as nm
import socket
engine = nm.engine.PyNSEEngine()
@engine.port_script('smtp_banner', 25, states=['open', 'filtered'])
def get_smtp_banner():
    s = socket.socket(socket.AF_INET, socket.SOCK_STREAM)
    # Each time the port script executes, it will execute with the current target and
\rightarrowport
    s.connect((engine.current_target, engine.current_port))
   banner = s \cdot recv(1024)[4:]s.close()
```
(continues on next page)

(continued from previous page)

```
return banner
sc = nm.NmapScanner('127.0.0.1', arguments='-sV', engine=engine)
smtp\_service = sc.service('127.0.0.1', 'tcp', 25)if smtp_service is not None:
   print('Here is your SMTP banner: {}'.format(smtp_service['smtp_banner']))
```
Any NmapScanner object may receive a PyNSEEngine object, where several functions can be registered as host or port scripts.

Functions are registered by using decorators.

Note: Although the engine registers functions, they are referenced as "scripts". That's because the PyNSEEngine emulates a Python extension of the Nmap Scripting Engine (NSE).

A simple example:

```
import nmapthon as nm
engine = nm.engine.PyNSEEngine()
@engine.host_script('my_script')
def example():
   print('My own function as a script!')
   return None
sc = nm. NmapScanner('127.0.0.1', engine=engine)
```
Important: All the functions registered in the PyNSEEngine will be executed once the scan finishes, as opposed to the NSE scripts that are executed when the corresponding host/port is found open

# CHAPTER 5

# Errors

<span id="page-24-0"></span>The nmapthon error hierarchy is the following:

```
| NmapScanError
|__ InvalidPortError
|__ MalformedIpAddressError
|__ InvalidArgumentError
| EngineError
```
Any error related with the Nmap scanner will be raised under an NmapScanError or any child error, while any error related to registering Python functions into the PyNSEEngine will raise an EngineError. All the Exception classes are imported automatically when import nmapthon executes, but you can also find them under nmapthon.exceptions.